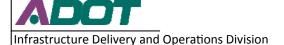

## **Conformance Request Instructions—Prime Contractor**

A Conformance Request (SF1444) is used to request a labor classification that does not exist in a project's wage decision. More than one classification may be requested on a form.

ADOT has streamlined the process for Conformance Requests using DocuSign. Use these instructions as a guide for completing a Conformance Request for all ADOT projects.

Step 1: Go to ADOT's Contractor Information Page
<a href="http://www.azdot.gov/business/engineering-and-construction/construction-and-materials/contractor-information/forms-and-documents">http://www.azdot.gov/business/engineering-and-construction/construction-and-materials/contractor-information/forms-and-documents</a>

**Step 2:** Select Forms and Documents then expand the Forms

| C    | ontractor Information                                                                                                    |
|------|----------------------------------------------------------------------------------------------------|
|      | Training Forms and Documents FAQ                                                                                                    |
| Fo   | orms and Documents                                                                                                    |
| 16.4 |                                                                                                    |
| not  | nere is some other information you would like to see on these pages or if you have a question that we did<br>answer or if there is another form you need, please contact Susan Mona at 928.488.5062 or Lenyne<br>kson at 602.712.7321. |
| Hic  | answer or if there is another form you need, please contact Susan Mona at 928.468.5062 or Lenyne                                                                                                    |
| Hic  | answer or if there is another form you need, please contact Susan Mona at 928.468.5062 or Lenyne<br>kson at 602.712.7321.                                                                                                    |

**Step 3:** Click on the Conformance Request (SF1444) Form link for PRIME Contractor

| The Conformance Request Form SF 1444 is using Docussign to e<br>and timely delivery to the Department of Labor. The input is a<br>bormat. Input the project information, the Classifications, Descript<br>requested. You will be guided to sign your document. If you have<br>call Lenyne Hickson at 602-712-7321. | sic guided<br>tion and Wage |
|----------------------------------------------------------------------------------------------------|-----------------------------|
| Please enter your name and email to begin the signing process.                                                                                                    |                             |
| Your Role:                                                                                                    |                             |
| Contractor *                                                                                                    |                             |
| Your Name:                                                                                                    |                             |
|                                                                                                    |                             |
| Your Email:                                                                                                    |                             |
|                                                                                                    |                             |
| ADOT Labor Compliance Officer *                                                                                                    |                             |
| Katherine Aragon                                                                                                    |                             |
| Email:                                                                                                    |                             |
| FldRpts-ConfRqsts@azdot.gov                                                                                                    |                             |
| Role:                                                                                                    |                             |
| ADOT Field Office Contact Person *                                                                                                    |                             |
| Name:                                                                                                    |                             |
|                                                                                                    |                             |
| Email:                                                                                                    |                             |
|                                                                                                    |                             |
|                                                                                                    |                             |
|                                                                                                    | Begin Signing               |

A. Enter your name (Not the company name) and your email address

**B.** Enter the ADOT Field Office Contact name and email address

**C.** Click on the 'Begin Signing' Button

**Step 4:** DocuSign sends an email so that you can begin filling out the form. Follow the link in the email you received from DocuSign.

**Step 5:** Complete all fields and sign the form electronically. TIP: Box 5 is the TRACS number (example H123001C)

|             | real-design. (D • 🏦 Dec., 49 🧘 Deculige                                                                                                    |                                                                                                    |                                                                                                    |                                                                                                    | - ( |  |
|-------------|----------------------------------------------------------------------------------------------------|----------------------------------------------------------------------------------------------------|----------------------------------------------------------------------------------------------------|----------------------------------------------------------------------------------------------------|-----|--|
| sé review B | e documents below                                                                                                    |                                                                                                    |                                                                                                    | OTHER ACTION                                                                                                    | ONS |  |
|             | 100                                                                                                    |                                                                                                    |                                                                                                    |                                                                                                    |     |  |
|             | Doubly: Envelop © 40CSF19E-7142-4550-8661-12CEH497CF00                                                                                                    |                                                                                                    | acte                                                                                                    | DESCRIPTION AND STREET                                                                                                    |     |  |
| NEXT        | REQUEST FOR AUTHORIZATION OF<br>ADDITIONAL CLASSIFICATION AND RATE                                                                                                    | 1.0                                                                                                    | COLAMPROPRIATE BOX<br>DERNICE CONTRACT<br>OIL INSTRUCTION CONTRACT                                                                                                    | CARD Number: 9900-9009<br>Expiration Date: 7/31/2014                                                                                                    |     |  |
|             | Adult material purples for the collection of a formation is estimated to everage of neutrina per experient, including the left for inventoring activities from a collection of a formation in extended to everage of the collection of the collection of the collection of the collection of the collection of information, extending or activities of the collection of information, excluding sequentials for information for the collection of information, excluding sequentials to reducing this busine.  The collection of the collection of the collection of information, excluding sequentials to reducing this busine.  Advantage of 2000-0008, increasing on CO 20008. On the interpolation, CO 2000 and it is the Cities of the designment and business.                                                                                                    |                                                                                                    |                                                                                                    |                                                                                                    |     |  |
|             | INSTRUCTIONS: THE CONTRACTOR SHIPL CONFILETE (TEME 3 TO<br>GUACINUM, CATE, TO THE CONTRACTING OFFICER.                                                                                                    | HROUGH 16. R                                                                                                    | KEEP A PENDING COPY, AND                                                                                                    | SUBJECT THE REQUEST, IN                                                                                                    |     |  |
|             | Tig     A(DENCETACION Engayment Stampels Remonstrate     SOCIE 460 HOUSE AND ADDRESS     LE EXPANSACIÓN LA LADOR     RACIPACIÓN CO. DOTO                                                                                                    | ar 1 zona<br>Transpor<br>averse.                                                                                                    | WD 133a                                                                                                    | 06 s 17th                                                                                                    |     |  |
|             | 1 (00000018                                                                                                    | - Proents                                                                                                    | A2 85007                                                                                                    | 2/16/2016                                                                                                    |     |  |
|             | A DOMEST PERSONS AND RESIDENCE AND RESIDENCE AND RESIDENCE                                                                                                    | anato                                                                                                    | B DATE CONTRACT NO<br>STANTED                                                                                                    | APPLOADE (SCA DICT)                                                                                                    |     |  |
|             | TO SUBCURFACEUR OF ANY                                                                                                    |                                                                                                    |                                                                                                    |                                                                                                    | -   |  |
|             | TO PROJECT HIS DESCRIPTION OF MORE ACTION ASSOCIATE, DIRECT P.                                                                                                    | *******                                                                                                    |                                                                                                    |                                                                                                    |     |  |
|             |                                                                                                    | select                                                                                                    |                                                                                                    |                                                                                                    | ]   |  |
|             | TO SECURE TO COMPLETE THE WORK PROCESS FOR SHEET THE WORK PROCESS OF THE SHEET THE WORLD NOT AN OLD THE COMPLETE OF THE SHEET OF THE SHEET OF THE SH | CONTRACT<br>CARCIN DE TEX<br>DO                                                                                                    | THE OWNER WHEN THE PERSON NAMED IN                                                                                                    | THE TELESCOPE ANTEIN THE THE                                                                                                    | ]   |  |
|             | TO BE (MOURE TO COMMENT TO THE MOUNT THROUGH THE MOUNT THROUGH THE MOUNT THROUGH THE MOUNT THROUGH THE MOUNT THROUGH THROUGH THE MOUNT THROUGH THROUGH | CONTRACT<br>CARCIN DE TEX<br>DO                                                                                                    | P SE VALUE DE LA COMPANION DE LA COMPANION DE  | Concessors                                                                                                    |     |  |
|             | TO SECURE TO CONTROL THE RESIDENCE OF THE SECURE THE SECURE THE SE | CONTRACT<br>CARCIN DE TEX<br>DO                                                                                                    | P SE VALUE DE LA COMPANION DE LA COMPANION DE  | Concessors                                                                                                    |     |  |
|             | The indust to constitute we make implicate in made the extension of the industrial transfer and the extension of the industrial transfer and industrial transfer and industria | CONTRACT<br>CARCIN DE TEX<br>DO                                                                                                    | P SE VALUE DE LA COMPANION DE LA COMPANION DE  | Concessors                                                                                                    |     |  |
|             | The second second secon | TO SCHOOL STATE                                                                                                    | A SACREMENT TO SET NO. OF PROSECTION OF PROSECTION OF PROS | a Product Sciences of Average Acts                                                                                                    |     |  |
|             | The second second secon | or countract :   or cache in the   or cache in the   or cache in the   or cache in the   or cache in the   or cache in the   or cache in the   page.                                                                                                    | T resident To ST Florida.  A resident To ST Florida.  A resident To ST Florida.  A resident To ST Florida.  A resident To ST Florida.  (Control of the President Country Country Count | a Tribude Selection Physiology Color in American India 2/18/2016                                                                                                    |     |  |
|             | The second second secon | or acceptant                                                                                                    | of and third of read parties                                                                                                    | Proper sciences  Appropriate  Appropriate  Appropriate  DisAppropriate  Appropriate  DisAppropriate  Appropriate  DisAppropriate  DisAppropriate  DisAppropriate  DisAppropriate  DisAppropriate  Appropriate  DisAppropriate  DisAppropriate  |     |  |
|             | The second statement is the control of the second second s | TO ADDRESS OF THE SECOND STREET OF THE SECOND STREET OF THE SECOND STREE | A MARIE AND POLICE OF PRIME CONTROL OF PRIME CONTROL OF P | In the security to the security to the securit |     |  |

**Step 6:** The form is routed via DocuSign to ADOT Field Reports for processing. After Field Reports has signed the form in DocuSign, a copy is sent to the Prime Contractor, the ADOT Field Office (information entered in Step 3) and DOL.

## **Things to consider before submitting a Conformance Request:**

- The work to be performed by the classification requested is not performed by a classification already listed in the wage determination; and
- The classification is utilized in the area by the construction industry; and
- The proposed wage rate, including any bona fide fringe benefits, bears a reasonable relationship to the wage rates contained in the wage determination.
- The proposed classification cannot be a trainee or apprentice.
- The proposed classification cannot be the result of combining duties from two or more existing classifications on the wage determination. You must submit a separate conformance for each classification.

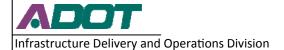

## **Conformance Request Instructions—Prime Contractor**

When a Conformance Request is received by Field Reports, the project information is verified. Occasionally, corrections need to be made by Field Reports staff for minor changes such as bid date. In instances such as this, after the necessary correction is made, the document is sent back to all signing parties for initials.

After the Conformance Request has been signed, the classification(s) is added to a project's wage decision and is available to be used. The request is then forwarded to DOL for approval. Until DOL's approval is received it is assumed that the proposed rate is the final rate. If DOL determines a higher rate is required, the contractor is required to pay back wages owed to the employee(s).

All classifications may be used by any contractor on the project regardless of who requested the classification. The first company to request a classification sets the rate. After a classification has been added, a new rate may not be requested to replace it.